Chapter 21 Security

## Firewall

### FreeBSD firewalls

- › ipfw -- IP firewall and traffic shaper control program
	- ipfw(8)
- › ipf (IP Filter) alters packet filtering lists for IP packet input and output
	- $\cdot$  ipf $(8)$
- pf -- packet filter
	- $pf(4)$

http://www.freebsd.org/doc/en/books/handbook/firewalls.html

# Firewall (1)

### Using ipfw

1. Add these options in kernel configuration file and recompile the kernel

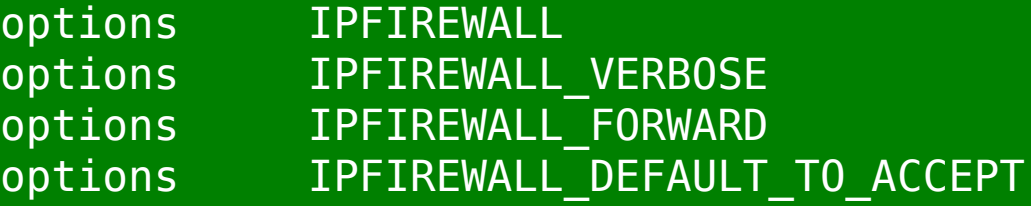

2. Edit /etc/rc.conf to enable firewall

"firewall" keyword in rc.conf

```
# firewall
firewall_enable="YES"
firewall_script="/etc/firewalls/rules"
firewall_quiet="YES"
```
# Firewall (2)

- 3. Edit ipfw command script that you specify in rc.conf
	- Ex: /etc/firewall/rules
- ipfw command
	- # ipfw list (show current firewall rules)
	- # ipfw flush (delete all firewall rules)
	- # ipfw add {pass | deny} {udp | tcp | all} from where to where

# Firewall (3) Example (Head part)

#!/bin/sh

```
fwcmd="/sbin/ipfw -q"
myip="140.113.17.215"
${fwcmd} -f flush
```
\${fwcmd} add pass all from \${myip} to any

```
# Allow TCP through if setup succeeded
${fwcmd} add pass tcp from any to any established
${fwcmd} add deny log all from any to any frag
echo -n "Established "
```

```
# Allow icmp (ping only)
${fwcmd} add pass icmp from any to any icmptypes 0,3,8,11
```
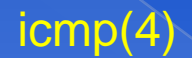

# Firewall (4) Example (service part)

#### # Allow Samba \${fwcmd} add pass tcp from 140.113.17.0/24 to \${myip} 137-139 setup echo -n "Samba "

#### # Allow HTTP/HTTPS \${fwcmd} add pass tcp from any to \${myip} 80 setup \${fwcmd} add pass tcp from any to \${myip} 443 setup echo -n "HTTP/HTTPS "

# SSH \${fwcmd} add pass tcp from any to any 22 setup echo -n "SSH "

# open any system port that your system provide

# Firewall (5) Example (Tail part)

# Default to deny \${fwcmd} add 65500 reset log tcp from any to any \${fwcmd} add 65501 reject udp from any to any \${fwcmd} add 65502 reject log icmp from any to any \${fwcmd} add 65534 deny log all from any to any

# Firewall (6)

 Manual reset firewall rules › Edit the script and › # sh /etc/firewall/rules

 When you install new service and wondering why it can not use…

 $\rightarrow$  # ipfw flush

Delete all firewall rules to remove problems caused by firewall

# Firewall (7)

### Debug your system via log file › /var/log/security

Dec 25 11:25:36 sabsd last message repeated 2 times Dec 25 11:45:06 sabsd kernel: ipfw: 65500 Reset TCP 211.48.52.58:1997 140.113.17.215:5554 in via fxp0 Dec 25 11:45:07 sabsd kernel: ipfw: 65500 Reset TCP 211.48.52.58:1997 140.113.17.215:5554 in via fxp0 Dec 25 11:45:07 sabsd kernel: ipfw: 65500 Reset TCP 211.48.52.58:4062 140.113.17.215:1023 in via fxp0 Dec 25 11:45:08 sabsd kernel: ipfw: 65500 Reset TCP 211.48.52.58:4062 140.113.17.215:1023 in via fxp0 Dec 25 11:45:09 sabsd kernel: ipfw: 65500 Reset TCP 211.48.52.58:4246 140.113.17.215:9898 in via fxp0 Dec 25 12:05:44 sabsd kernel: ipfw: 65500 Reset TCP 204.100.126.30:2188 140.113.17.215:445 in via fxp0 Dec 25 12:05:45 sabsd last message repeated 2 times

## **Configuration Examples**

 /usr/share/examples ipfw/ › /usr/share/examples/ipfw/change\_rules.sh ipfilter/ ⊚ pf/

# /etc/hosts.equiv and  $-\frac{1}{1}$ . Thosts

**Trusted remote host and user name DB** 

Allow user to login (via rlogin) and copy files (rcp) between machines without passwords

#### › Format:

- Simple: hostname [username]
- Complex: [+-][hostname|@netgroup]
	- [[+-][username|@netgorup]]

#### **Example**

- bar.com foo (trust user "foo" from host "bar.com")
- 

+@adm\_cs\_cc (trust all from amd\_cs\_cc group)

+@adm\_cs\_cc -@chwong

Do not use this unless you know what you are doing exactly

# /etc/hosts.allow (1)

#### ◎ TCP Wrapper

› Provide support for every server daemon under its control

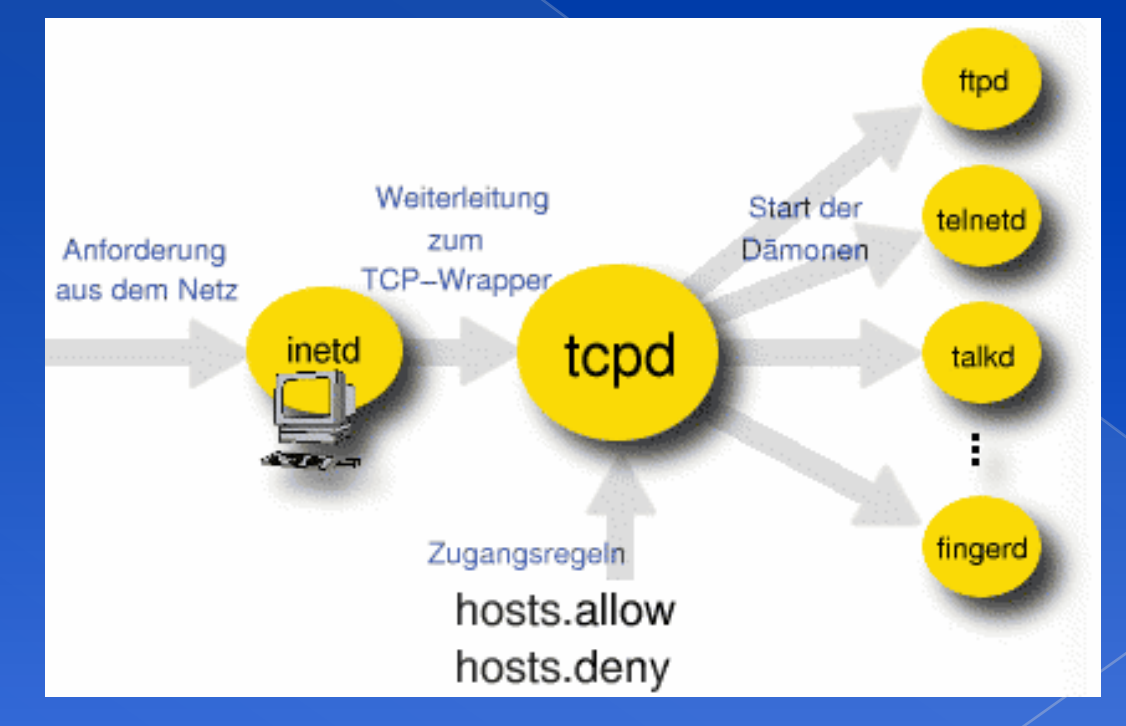

## /etc/hosts.allow (2)

› To see what daemons are controlled by inetd, see /etc/inetd.conf

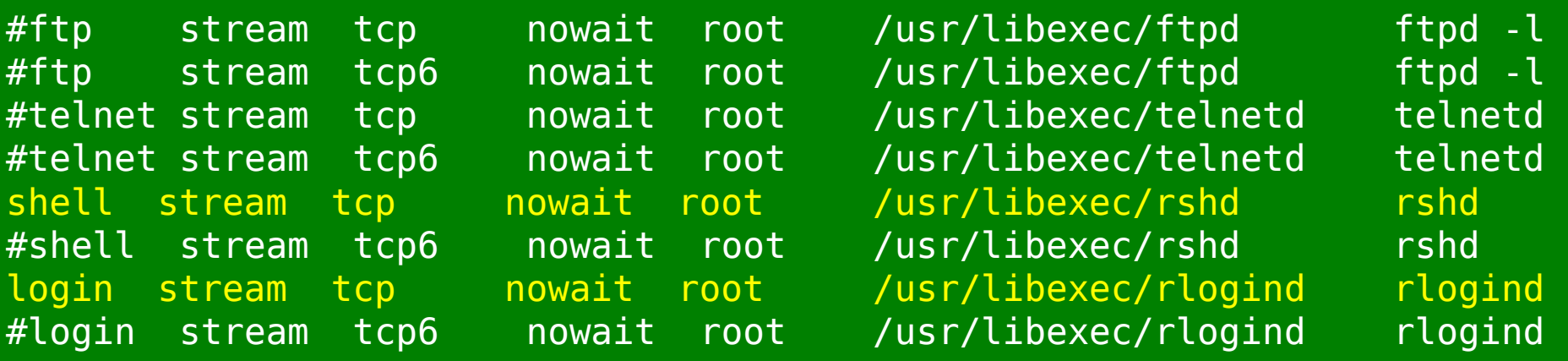

› TCP wrapper should not be considered a replacement of a good firewall. Instead, it should be used in conjunction with a firewall or other security tools

# /etc/hosts.allow (3)

 To use TCP wrapper 1. inetd daemon must start up with "-Ww" option (default) Or edit /etc/rc.conf

> inetd\_enable="YES" inetd\_flags="-wW"

- Edit /etc/hosts.allow
	- Format: **daemon : address : action**
		- daemon is the daemon name which inetd started
		- address can be hostname, IPv4 addr, IPv6 addr
		- action can be "allow" or "deny"
		- Keyword "ALL" can be used in daemon and address fields to means everything

# /etc/hosts.allow (4)

› First rule match semantic

- Meaning that the configuration file is scanned in ascending order for a matching rule
- When a match is found, the rule is applied and the search process will stop

### Example:

ALL: localhost, loghost @adm cc cs : allow sshd : @sun\_cc\_cs, @bsd\_cc\_cs, @linux\_cc\_cs : allow identd : ALL : allow rpcbind : 140.113.209. 140.113.235. 140.113.23. .cs.nctu.edu.tw : allow rpc.rstatd rpc.rusersd : 140.113.209. 140.113.235. 140.113.23. : allow rpc.lockd rpc.statd : 140.113.209. 140.113.235. 140.113.23. : allow mountd : 140.113.209. 140.113.235. 140.113.23. : allow rpc.rusersd : @all\_cc\_cs 140.113.17.203: allow ALL : ALL : deny

## /etc/hosts.allow (5) Advance configuration › External commands (twist option) twist will be called to execute a shell command or script

# The rest of the daemons are protected. telnet : ALL \

- : severity auth.info \
- : twist /bin/echo "You are not welcome to use %d from %h."

#### › External commands (spawn option) spawn is like twist, but it will not send a reply back to the client

- # We do not allow connections from example.com:
- ALL : .example.com \
	- : spawn (/bin/echo %a from %h attempted to access %d >> \ /var/log/connections.log) \
	- : deny

# /etc/hosts.allow (6)

› Wildcard (PARANOID option) Match any connection that is made from an IP address that differs from its hostname

# Block possibly spoofed requests to sendmail: sendmail : PARANOID : deny

> hosts\_access(5) hosts\_options(5)

## FreeBSD security function

**• FreeBSD Security Information** › http://security.freebsd.org/ http://www.freebsd.org/security/advisories.html Security Notifications List freebsd-security-notifications@freebsd.org See supplicant: "The FreeBSD Security Officer function" http://people.freebsd.org/~simon/presentations/